<<AutoCAD 2012

 $<<$ AutoCAD 2012  $>>$ 

- 13 ISBN 9787115262028
- 10 ISBN 7115262020

出版时间:2011-9

页数:364

PDF

更多资源请访问:http://www.tushu007.com

, tushu007.com

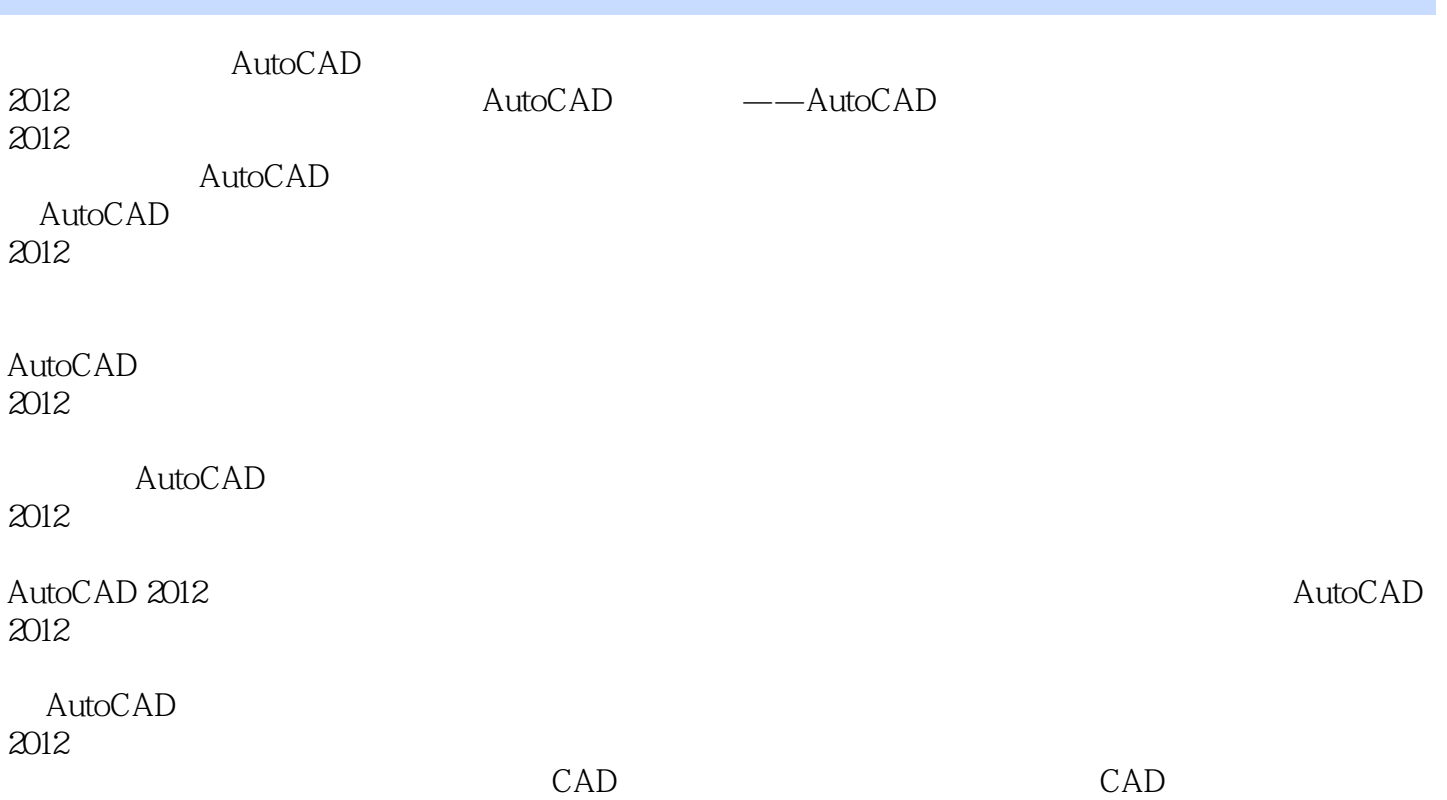

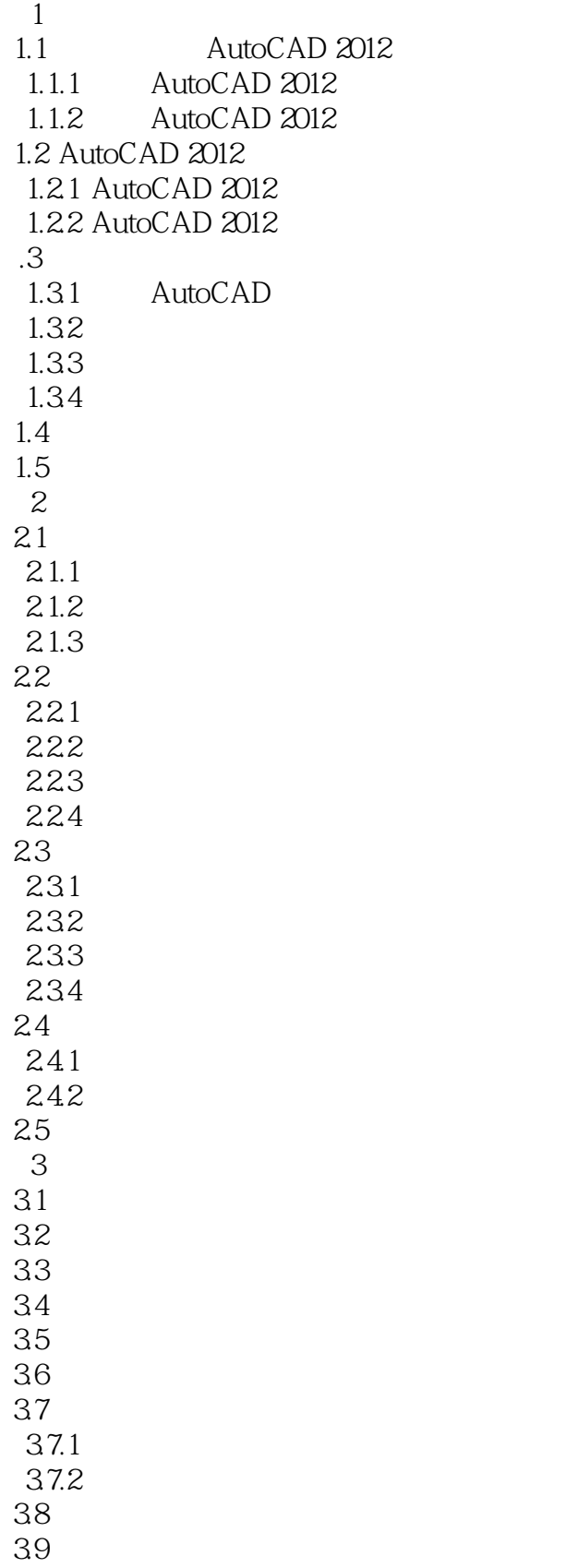

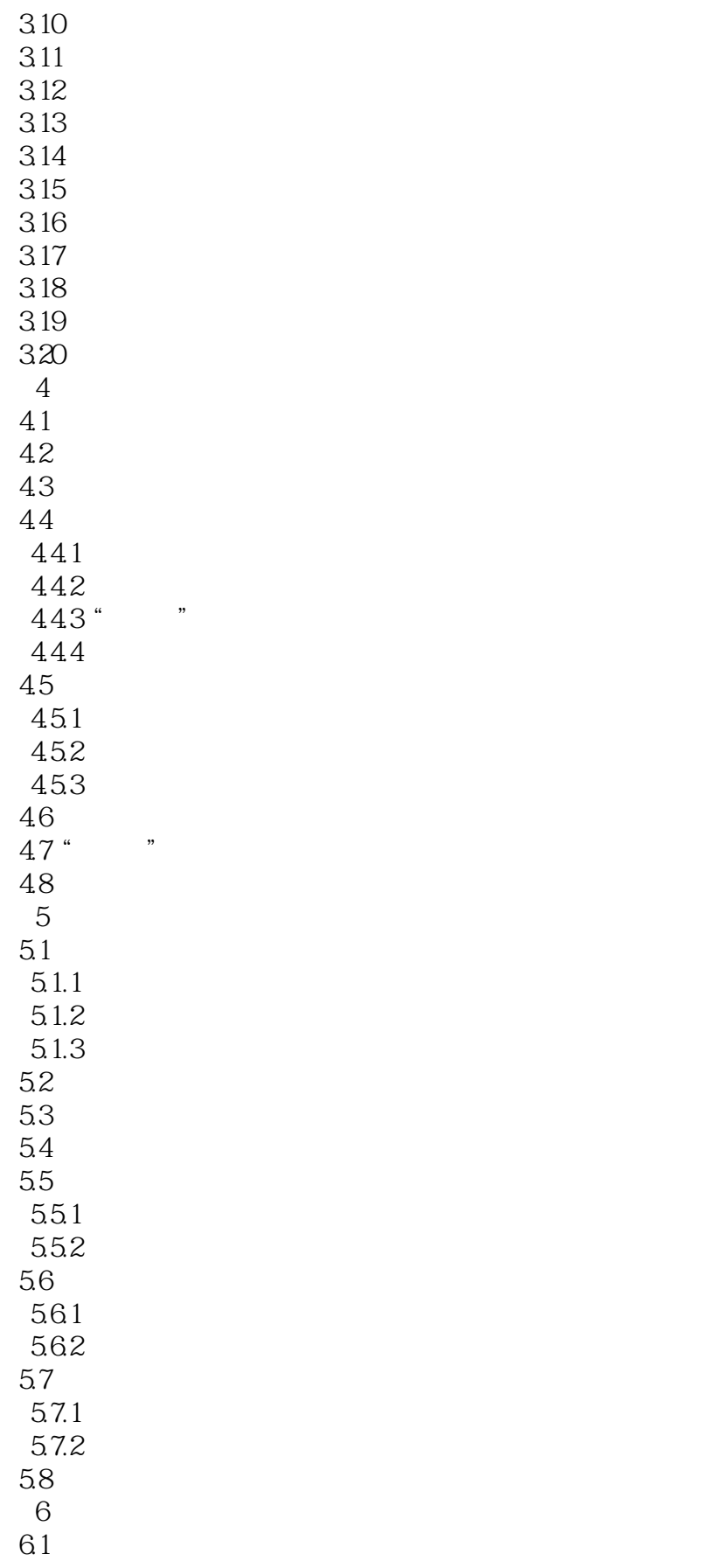

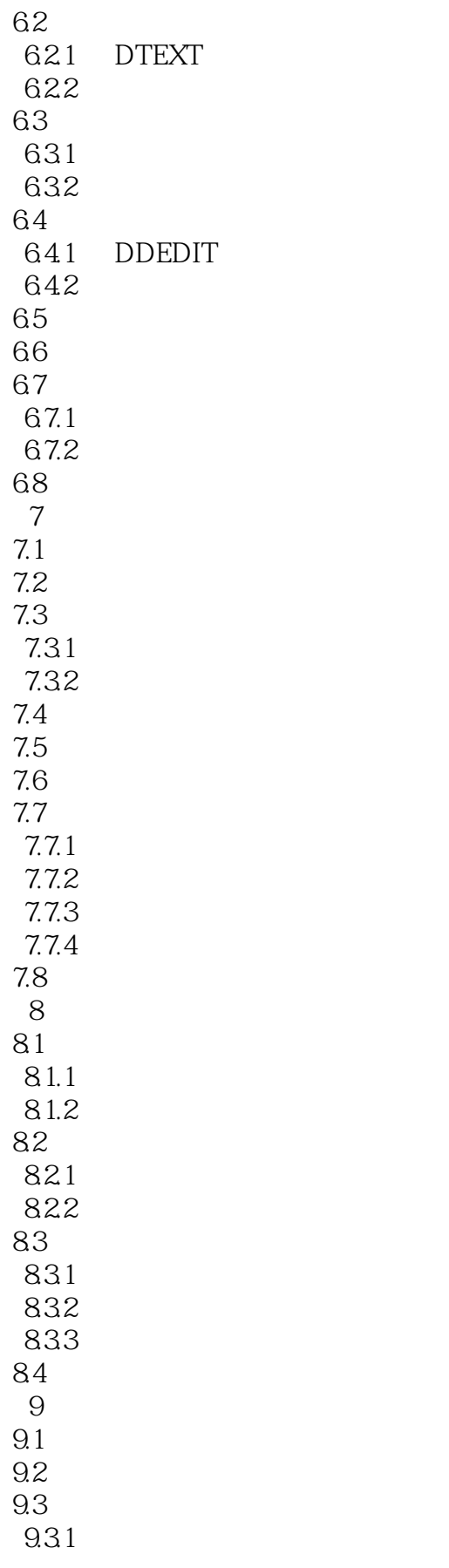

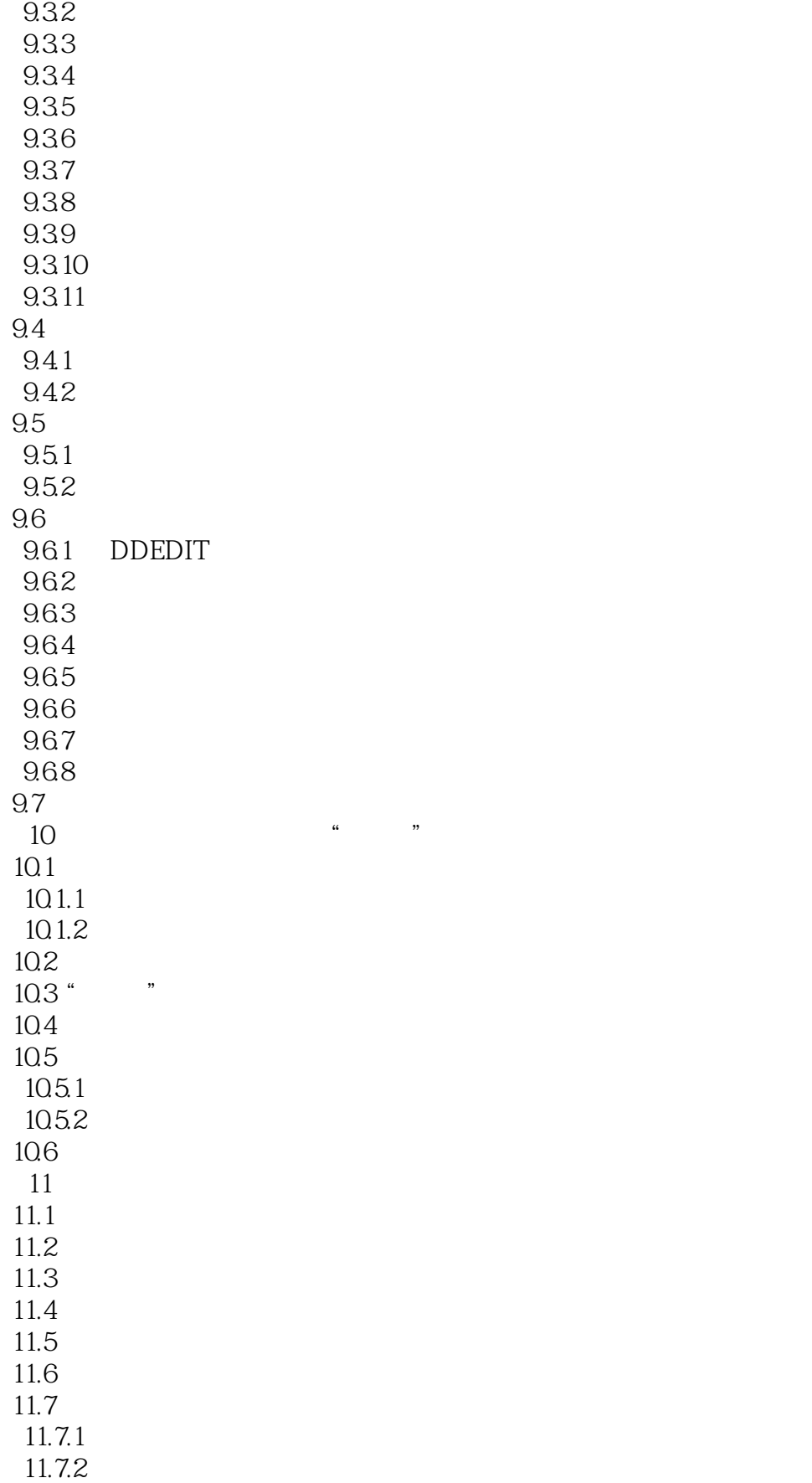

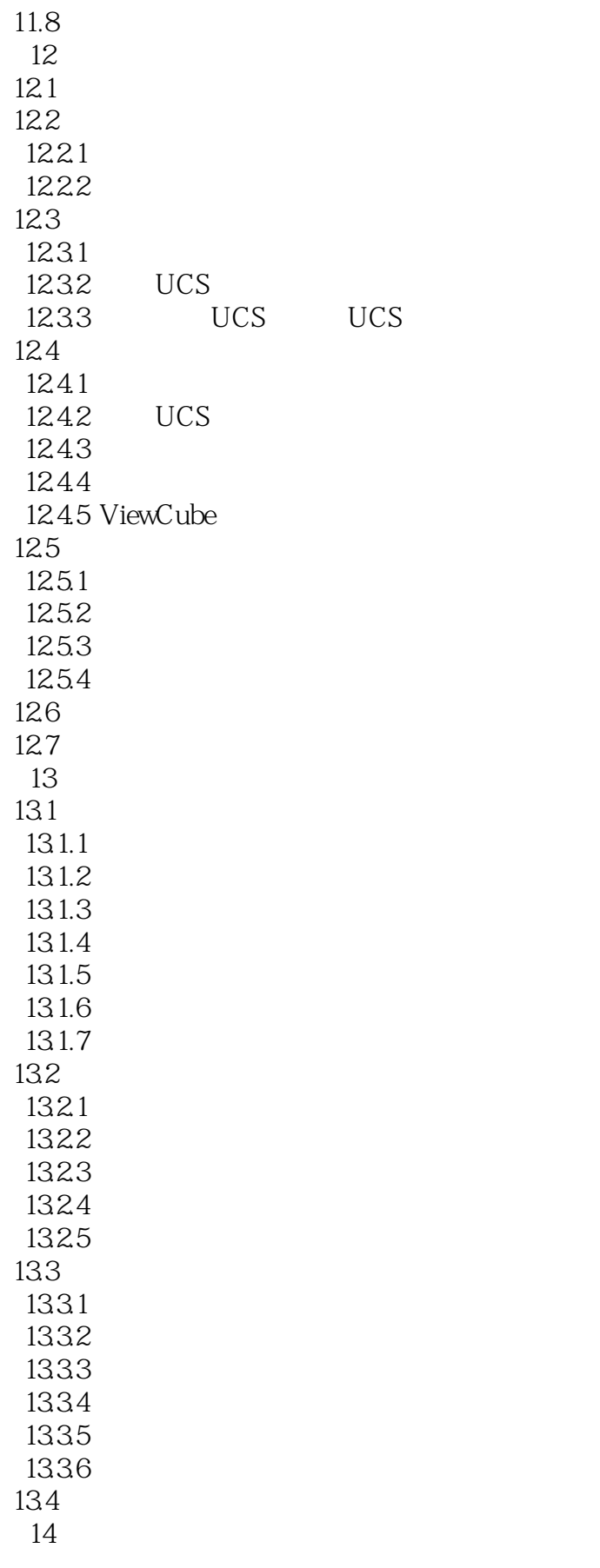

#### <<AutoCAD 2012

14.1  $14.2$ 143 14.4 14.5 146 14.7 14.8 14.9 14.10 14.11 14.12 14.12.1 14.12.2 14.13 第15章 编辑三维图形、渲染  $15.1$  $15.2$ 15.3 15.4  $15.5$ 15.6  $15.7$ 15.8 15.9  $15.10$ 15.11

 $15.12$ 

#### <<AutoCAD 2012

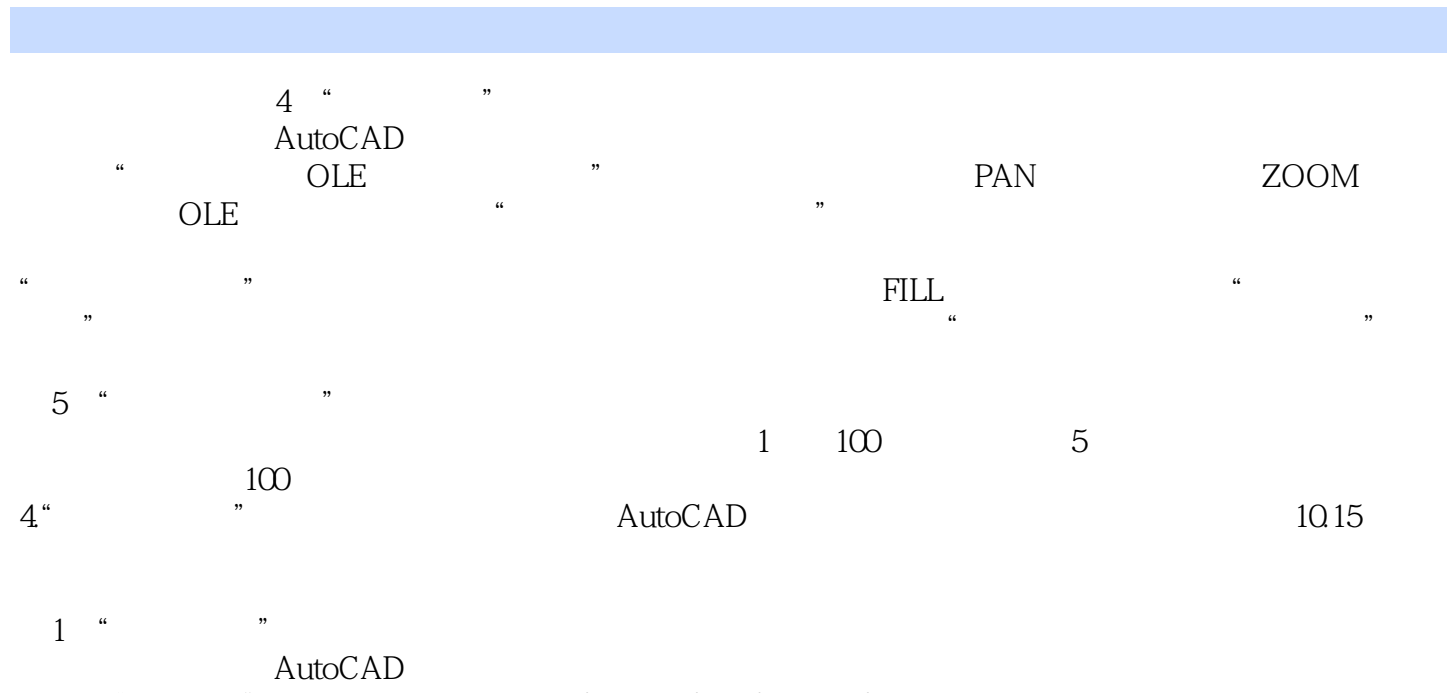

其中,"另存为"下拉列表框设置当用SAVE、SAVEAS和QSAVE命令保存文件时所采用的有效文件格  $\frac{1}{2}$  and  $\frac{1}{2}$  and  $\frac{1}{2}$  a

# <<AutoCAD 2012

#### AutoCAD 2012

更多指导性"提示",等多实用性"练习",特别提供练习题解答关键点提示。

# <<AutoCAD 2012

本站所提供下载的PDF图书仅提供预览和简介,请支持正版图书。

更多资源请访问:http://www.tushu007.com

, tushu007.com